Universidade Tecnológica Federal do Paraná Departamento Acadêmico de Informática – DAINF Curso: Engenharia de Computação Disciplina: Segurança Computacional

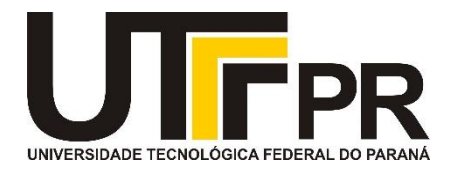

### Artigo: Determinando o Risco de Fingerprinting em Página Web

#### AUTORES: ADRIANA R. SARAIVA, ADRIA M. DE OLIVEIRA, EDUARDO L. FEITOSA

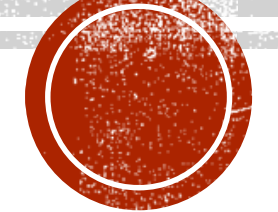

DISCENTE: MAICON PAULO ASSMANN

DOCENTE: BRUNO CÉSAR RIBAS

Pato Branco 2017

## *Website Fingerprinting*

- O que é *Fingerprinting*?
	- Impressão Digital.
- Mas, em termos computacionais?
	- Segundo [Cooper et al. 2013], o termo *fingerprint* "um conjunto de elementos de informação que caracteriza um dispositivo ou uma instância de uma aplicação" e *fingerprinting* como "o processo pelo qual um observador ou atacante identifica, de maneira única e com alta probabilidade, de um dispositivo ou instância de um aplicativo com base em um conjunto de múltiplas informações".
- Algumas destas informações podem ser:
	- Tamanho da tela do dispositivo;
	- Versão do sistema operacional;
	- Número de processador.

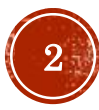

#### Classificações de técnicas de Website Fingerprinting

- Premissa básica, é de que todos deixamos rastros de no ato de navegar na internet como:
	- IP, *Cookies* e entre outros.
- Podem ser classificados em:
	- **Passiva:** É baseado nas características observáveis no conteúdo de solicitações Web.
		- Cabeçalhos HTTP;
		- Endereço IP.
	- **Ativa:** Levam em consideração técnicas onde o site é executado via JavaScript ou por outro código, no lado do cliente, para observar características adicionais sobre o navegador.
		- Tamanho da janela do navegador;
		- Enumerar fonte ou *plug-ins*.
	- *Cookie-like***:** Os dispositivos também podem ser pré-identificados por um site que primeiro configura e depois recupera o estado armazenado pelo *user-agent* do navegador ou dispositivo.

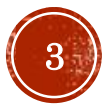

## Relação de Website Fingerprinting

- Serve para:
	- Medida de segurança;
	- Antifraude.
- O que isto acaba ocasionando?
	- Um impacto na privacidade do usuário.
- **Identificação do usuário:** Um *fingerprinting* tem o potencial de obter dados do usuário sem autorização prévia que o deixa exposto e vulnerável.
- **Correlacionar as atividades da navegação:** Os usuários podem se surpreender ao perceber que terceiros podem correlacionar suas várias visitas ao mesmo ou diferentes sites com a finalidade de elaborar um perfil.
- **Inferências sobre o usuário:** As informações coletadas podem revelar dados sobre os quais se pode tirar conclusões sobre o usuário.

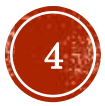

## Navegadores

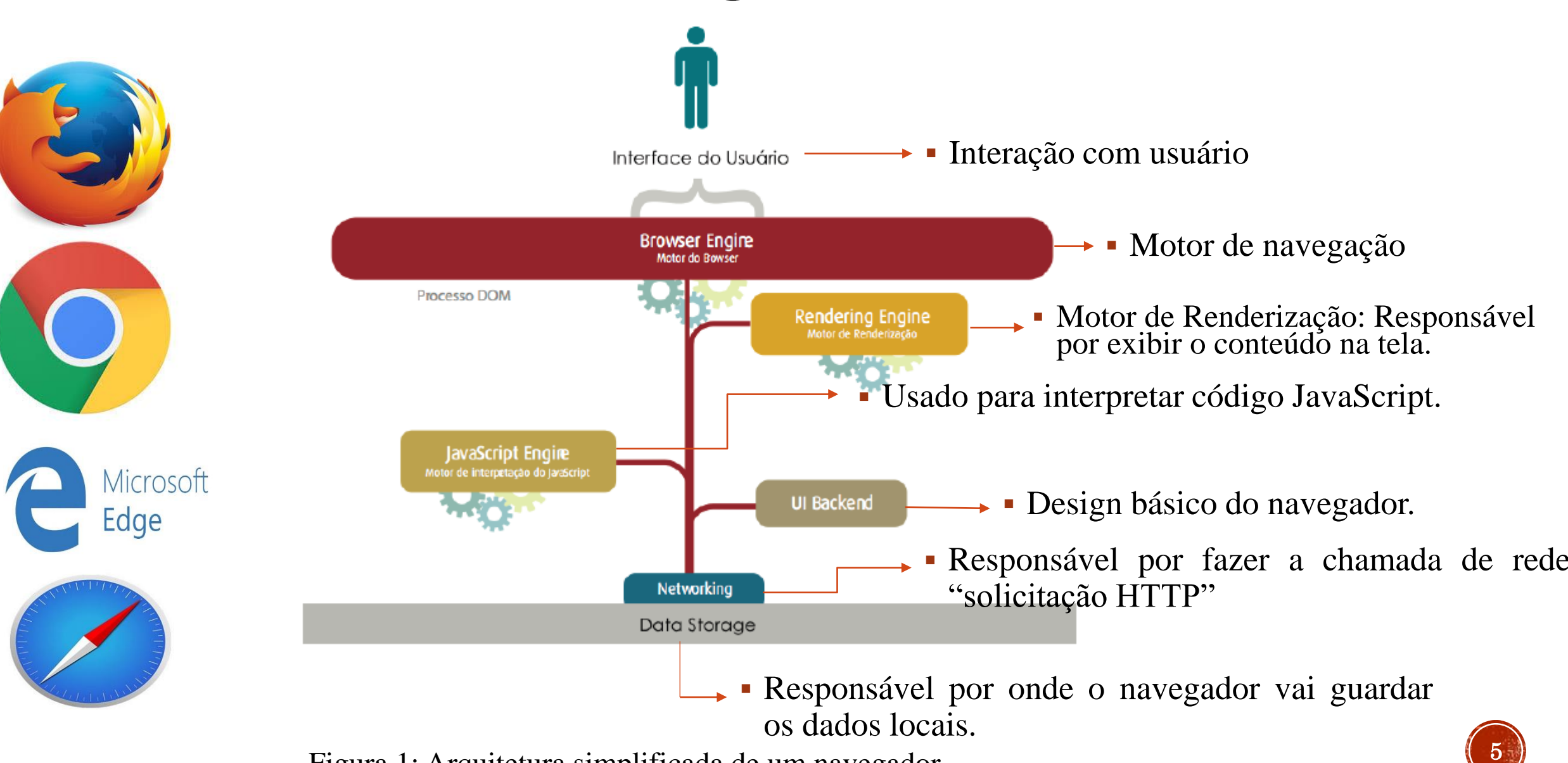

Figura 1: Arquitetura simplificada de um navegador.

## Usuário no navegador

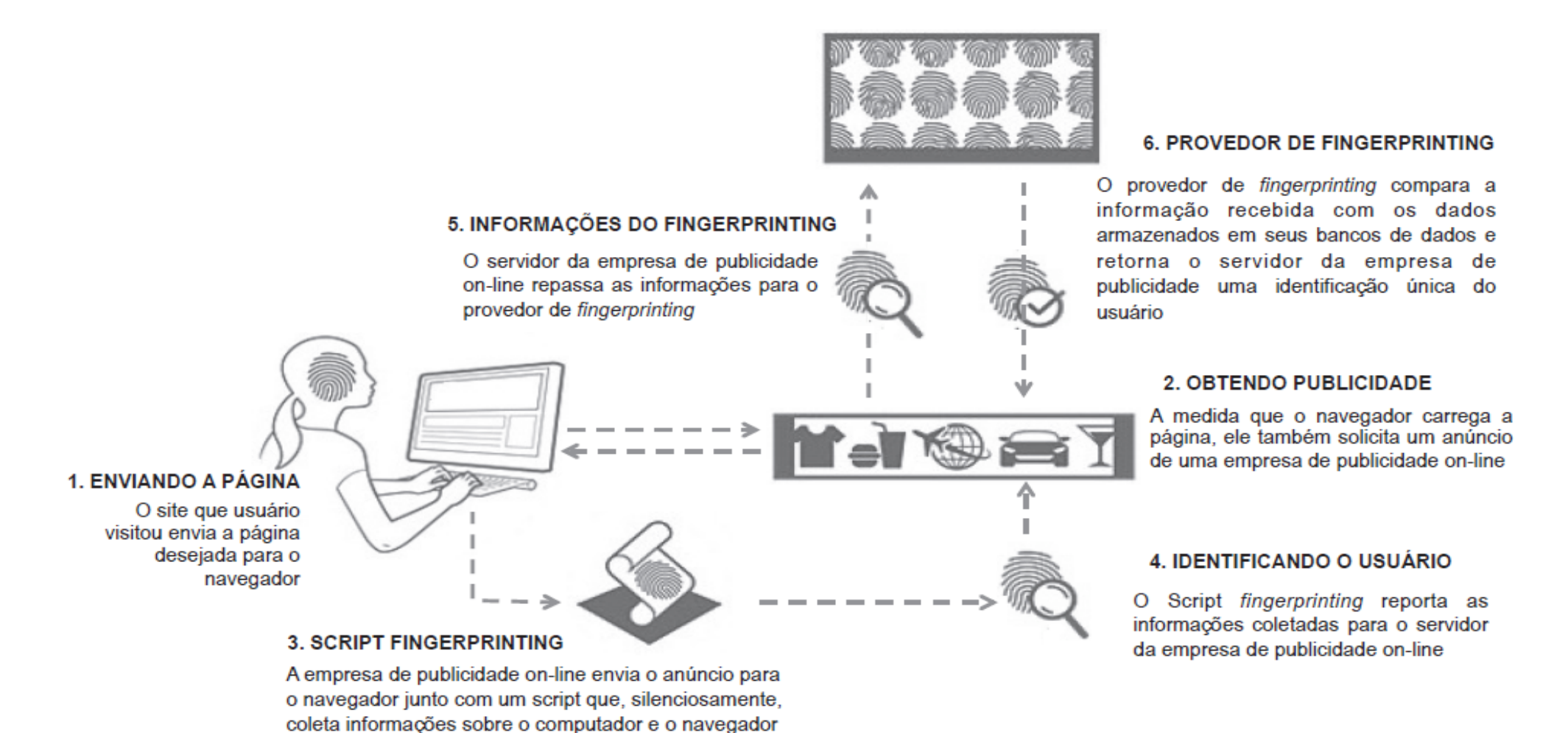

Figura 2: Exemplo do processo de fingerprinting .

6

#### Tecnologias que podem ser usadas para Website Fingerprinting

HTML5 Canvas

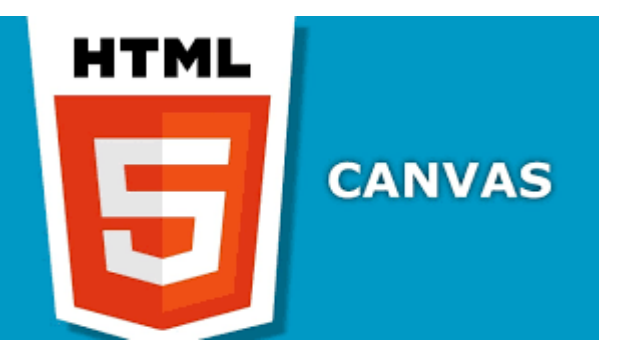

- Tela do navegador;
- Dados pessoais do usuário.

JavaScript

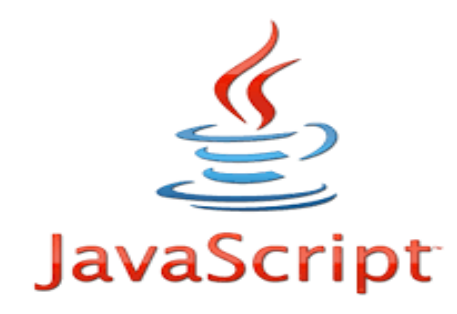

- Extrair informações do navegador;
- E dados do usuário.

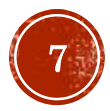

#### Abobe Flash

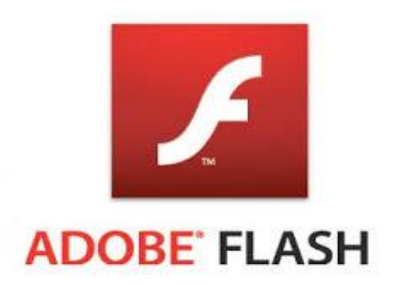

WebGL

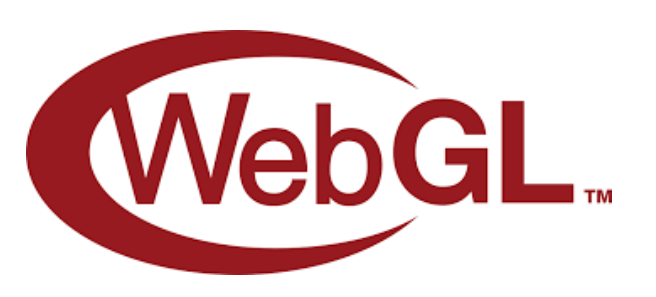

Silverlight

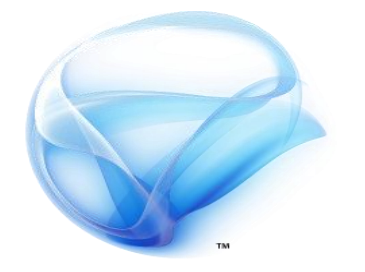

Microsoft<sup>®</sup> Silverlight ™

- Informações do navegador;
- Tipo de sistema operacional.

- Identificar o navegador;
- Realizar ataques de negação de serviço.

- Versão do sistema operacional;
- Número de processadores;
- Fuso horário;
- Fontes instaladas;
- Sistema;
- Idioma do sistema operacional

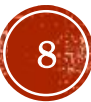

## Trabalho que foi realizado no Artigo

- Duas máquinas/computadores:
	- Linux: Ubuntu 14.04
		- Intel Core i7, com 8 GB de memória RAM e 500 GB de disco.
	- Microsoft: Windows 8
		- Intel Core i5, com 8 GB de memória RAM e 1 TB de disco.
- Princípio do trabalho:
	- Realizar a identificação de páginas webs que contêm *Fingerprinting* e classificá-los de acordo com expressões regulares.
	- Sendo que retorno da expressão indica em qual tipo o atributo, objeto, propriedade e método se encaixa.

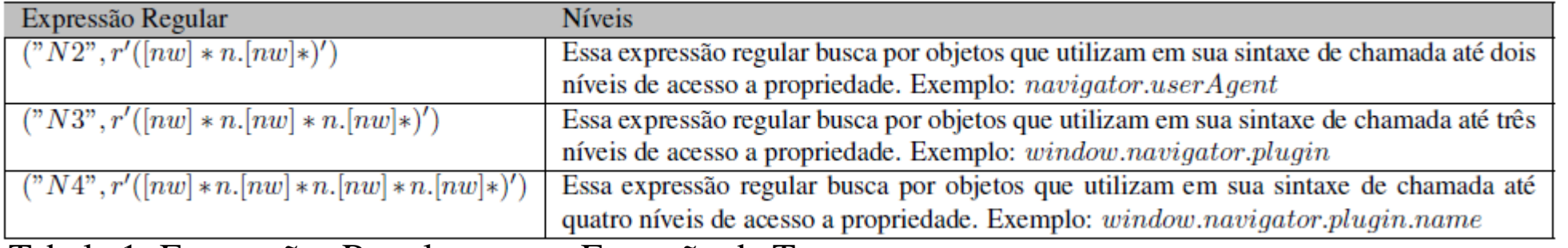

Tabela 1: Expressões Regulares para Extração de Termos <sup>9</sup>

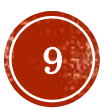

# Metodologia

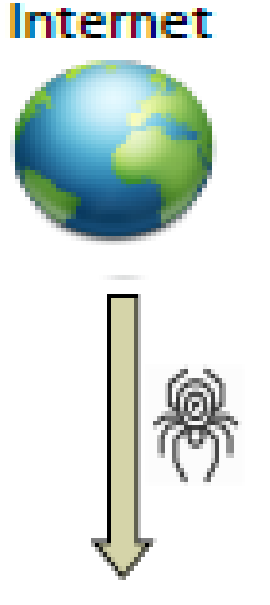

- (1) Coleta de páginas;
- (2) Extração de *Scripts* (JavaScript) um código;
- (3) Extração de Termos (Objetos, propriedades e métodos);
- (4) Classificação de seriedade.

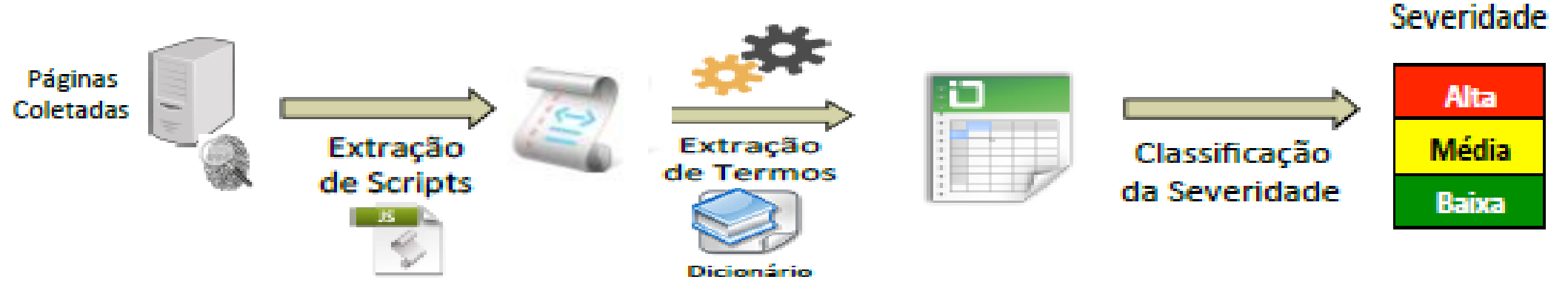

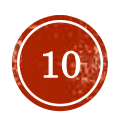

## Classificação de severidade

#### Classificação **Baixa**:

- Quando encontram-se os elementos capazes de fornecer informações usadas apenas para adaptação de conteúdos (Tamanho da tela e a versão do navegador).
	- Ex: HTML Window

#### Classificação **Média**:

- Quando encontram-se os artefatos que listam os *plug-ins* instalados, os *mine-types* suportados e verificam a presença dos *plug-ins* SilverLight e WebGL.
	- Ex: Plungins Bancários

#### Classificação **Alta**:

 Quando encontram-se elementos como: Histórico, o que o usuário usa, tentativa de identificação do usuário, coleta de imagens do navegador, idioma do sistema operacional e tipo do sistema operacional.

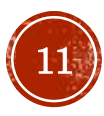

## Classificação de severidade

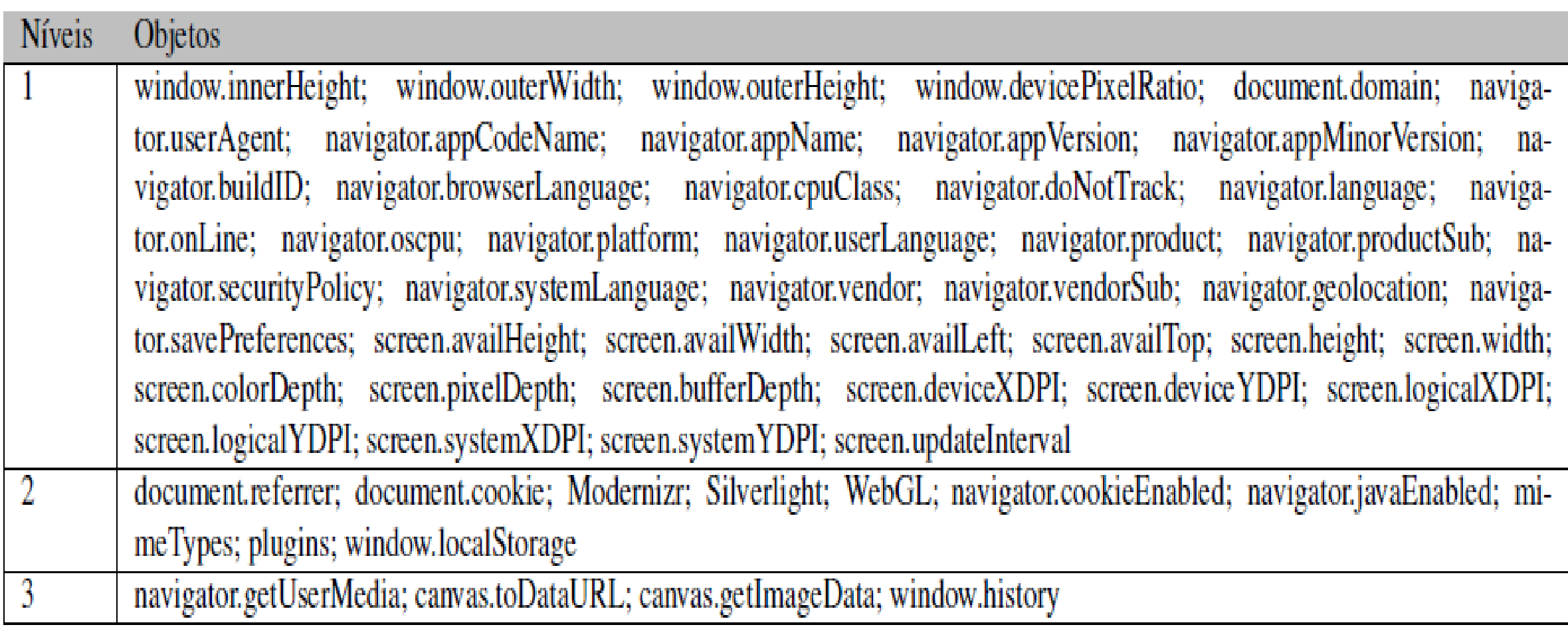

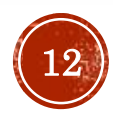

### Base de controle

- O que é Base de controle?
	- É uma base de Websites que enconta-se nos artigos de Nikiforakis [Nikiforakis et al. 2015], Khademi [Khademi 2014] e Acar [Acar et al. 2013].
	- Tendo 250 páginas:
		- conibase.com
		- tumblr.com
- Foram encontrados mais 27.000 métodos no nível 1.
- Mais 996 nos níveis 2 e 3.
	- canvas.getImageData()-4
	- navigator.getUserMedia()-97
	- canvas.toDataURL()-60
	- window.history()-835

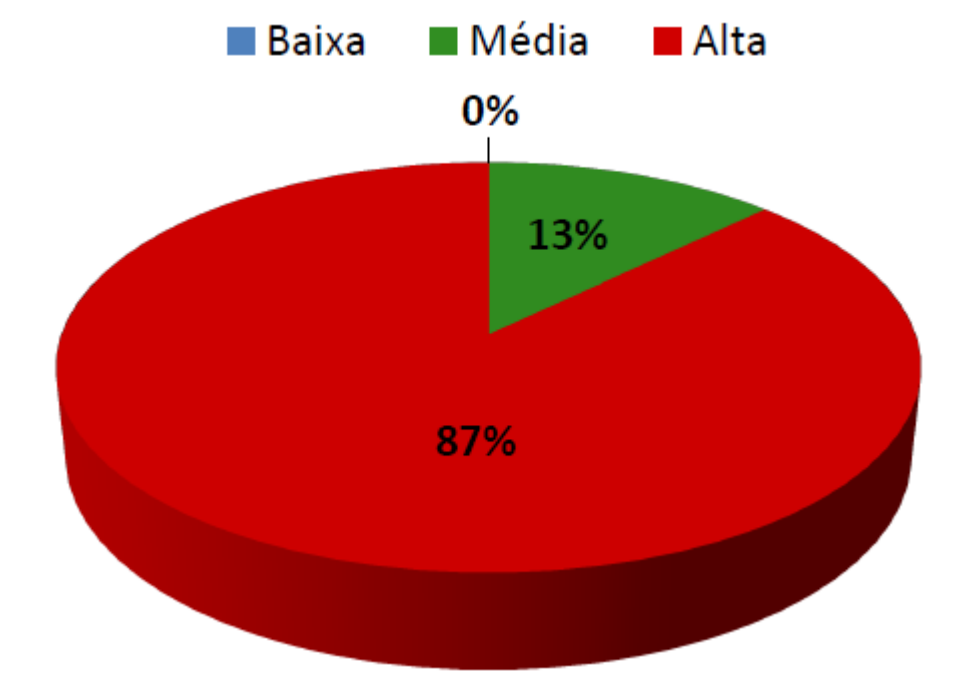

Gráfico 1: Classificação dos 250 Websites que compõem a Base de Controle.

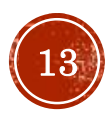

#### **Base de canvas**

- O que é o Base canvas?
	- É uma base de Websites listados no trabalho de Englehardt [Englehardt and Narayanan 2016].

- Base do Canvas 2127 *Websites*:
- Níveis de seriedade foram menores;
- Existência de referências para outros níveis.

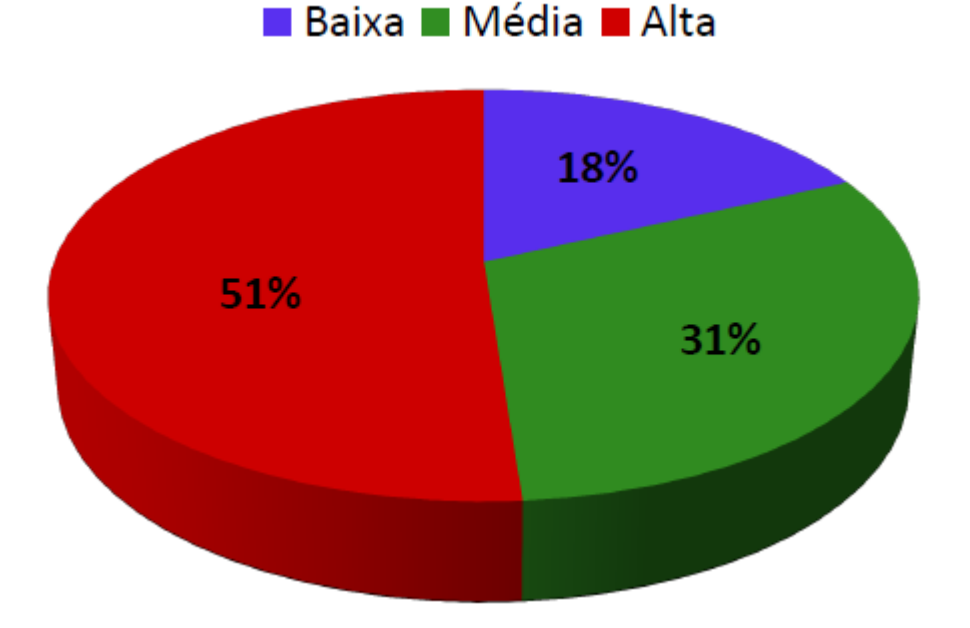

Gráfico 2: Classificação dos 2127 Websites que compõem a Base Canvas

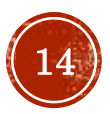

## **Base DMOZ**

- O que é a Base DMOZ?
	- É uma Base de Websites do diretório do [http://www.dmoz.org/].
- A Base DMOZ contém 1585 Websites.

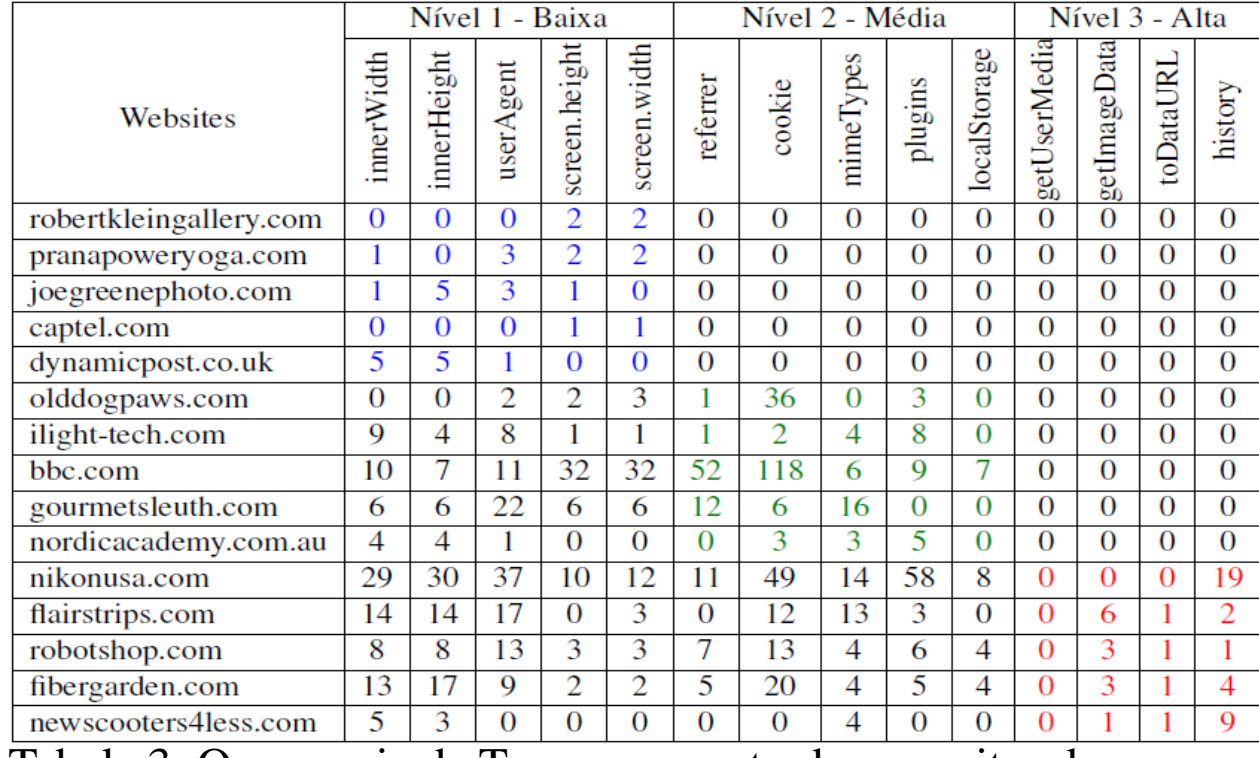

<sup>15</sup> Tabela 3: Ocorrencia de Termos encontrados nos sites da Base DMOZ

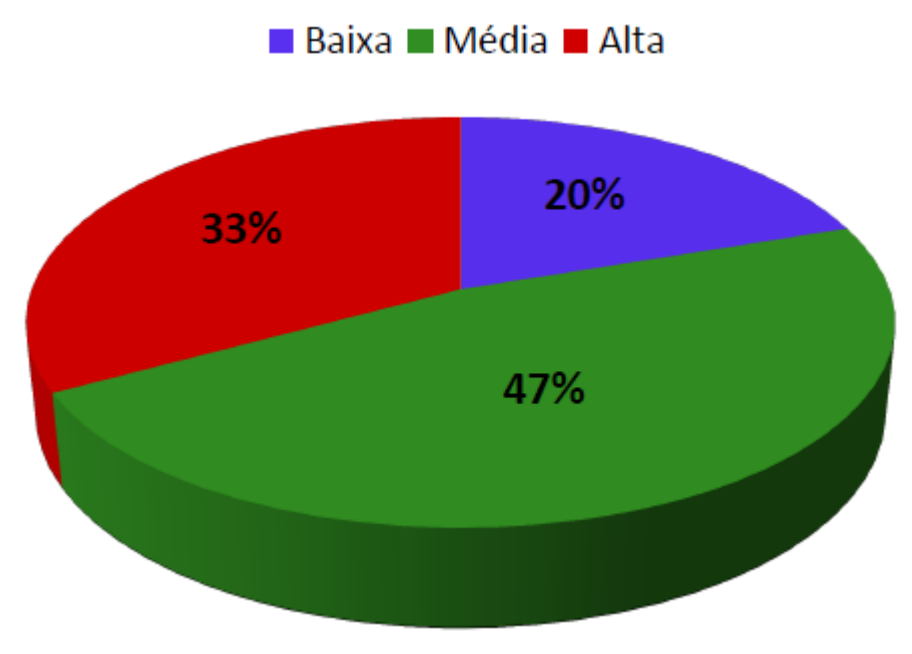

Gráfico 3: Classificação dos 1585 Websites que compõem a Base DMOZ

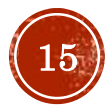

### Possíveis soluções

Existem soluções propostas academicamente, mas poucas são implantadas.

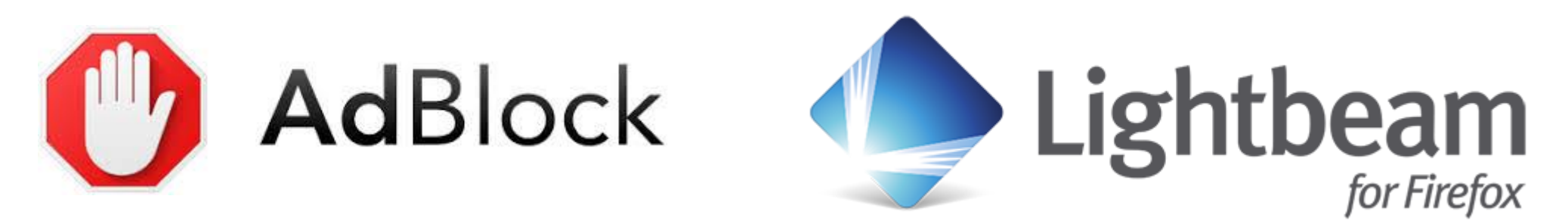

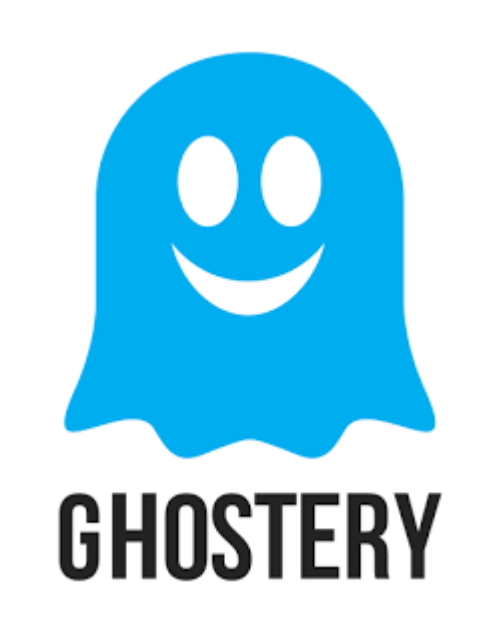

- Bloqueio de anúncios indesejados.
- Não ser rastreado.
- Ser um completo "fantasma".
- Não deixa executar scripts, detectar rastreamento, plugs indesejado.

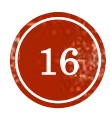

#### Referências

SARAIVA, A. R., DE Oliveira, A. M., FEITOSA, E. L. Determinando o Risco de *Fingerprinting* em Página Web. XVI Simpósio Brasileiro em Segurança da Informação e de Sistemas Computacionais – SBSeg, 2016.

Saraiva, A. R., Elleres, P. A., Carneiro, G. B., Feitosa, E. (2014). Device *Fingerprinting*: Conceitos e técnicas, exemplos e contramedidas. No Livro de Minicursos do XIV Simpósio Brasileiro de Segurança da Informação e de Sistemas Computacionais – SBSeg, 2014, Belo Horizonte, MG, Brasil. SBC.

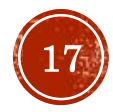